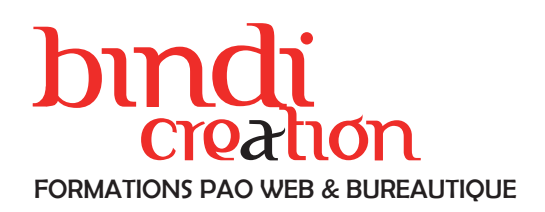

#### Objectifs pédagogiques

Apprendre à utiliser Photoshop dans une optique de traitement des images et de créations de design en vue d'une utilisation pour le web afin de développer sa créativité graphique.

Publics concernés

Pour tous publics.

Modalités et délais d'accès Par email ou par téléphone pour vous inscrire. Entrée

permanente (selon disponibilité du formateur). Nombre de stagiaires

De 1 à 5 stagiaires en intra.

Lieu de la formation

Sur le site de l'entreprise cliente. En présentiel.

**Dates** 

À définir avec l'entreprise cliente. Entrée permanente. Durée de la formation / Horaires

2 jours (2 x 7 heures) / 9h00-12h30 / 13h30-17h00 **Prérequis** 

Maîtrise de l'environnement PC ou Mac. Autonomie sur Internet.

Méthode et moyenss pédagogiques Apport théorique, démonstrations par l'exemple, mises

en pratique et mises en situation. Supports de cours.

### Moyens techniques

Un poste informatique par stagiaire disposant du logiciel enseigné. Connexion internet requise.

### Modalités d'évaluation

Un exercice par séquence *(item en majuscules)* et mise en situation en fin de formation pour évaluer les acquis.

### **Sanction**

Attestation d'acquisition des connaissances.

#### Formateur

Donatien Leroy est professionnel de la communication visuelle et formateur multimédia depuis plus de 15 ans. Accessibilité

Les formations sont accessibles aux personnes en situation de handicap. En amont de la formation, le formateur entre en contact avec le stagiaire ou son référent pour définir la nature des difficultés d'apprentissage et définir les modalités de l'adaptation de la formation.

### Note de satisfaction des participants

Indice global de satisfaction (2020-2022) : Nouvelle formation en 2022.

# PROGRAMME DE FORMATION

# PHOTOSHOP POUR LE WEB

### JOUR 1

SPÉCIFICITÉS DES IMAGES POUR LES ÉCRANS Résolution, notion de pixel, contraintes du Web, modes colorimétriques, formats d'images

L'ESPACE DE TRAVAIL POUR LE WEB Menus, fenêtres, outils ... Créer un document pour le web

### PRÉPARER UNE IMAGE POUR LE WEB

Recadrage, redresser l'image, taille d'image, résolution...

Réglages : niveaux, contraste, noir et blanc, teinte... Retouches locales avec les calques de réglages Outils Correcteurs, Pièce et Tampon Remplacer une couleur

### JOUR 2

PRINCIPES DU MONTAGE PHOTOGRAPHIQUE Sélections, détourages, déplacements Outils de sélection, masques, techniques

# CONCEPTION D'UN DESIGN POUR LE WEB Structurer un webdesign en fonction des contraintes

responsive Utiliser les repères et les tranches Utiliser les plans de travail

## CRÉER DES GIFS ANIMÉS AVEC PHOTOSHOP

Préparer son fichier et utiliser la fenêtre Montage Animer le déplacement, l'opacité et les effets des calques

Exporter un GIF animé

# ENREGISTREMENT POUR LE WEB Ratio qualité / poids de l'image

DONATIEN LEROY / BINDI CRÉATION 3 rue de la Salle / 37190 VALLÈRES

Tel : 06 28 23 74 38 E-mail : contact@bindi-creation.com N° SIRET : 49526116600062

Organisme de formation enregistré auprès de la DREETS de la région Centre-Val de Loire / n° de déclaration d'activité au titre de la formation professionnelle : 24370323937